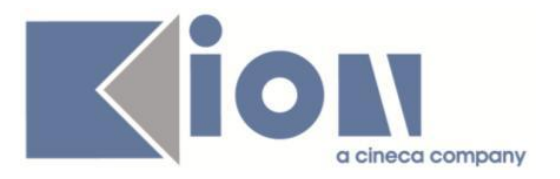

# **Note Di Rilascio ESSE3**  *Versione 13.07.03*

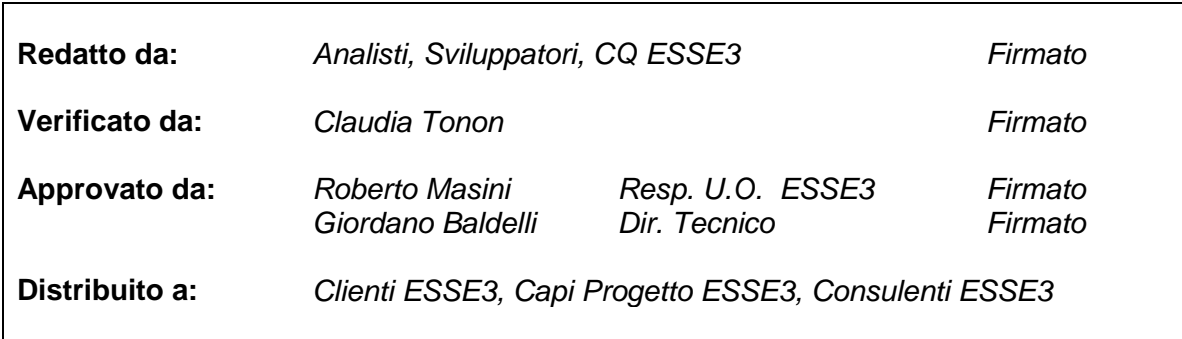

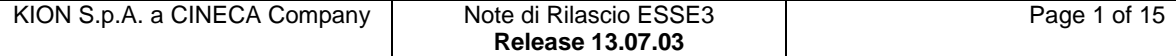

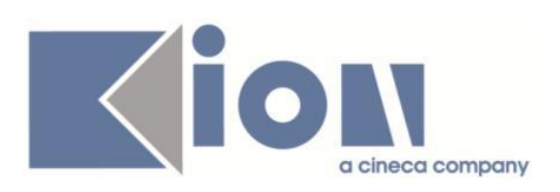

# **INDICE**

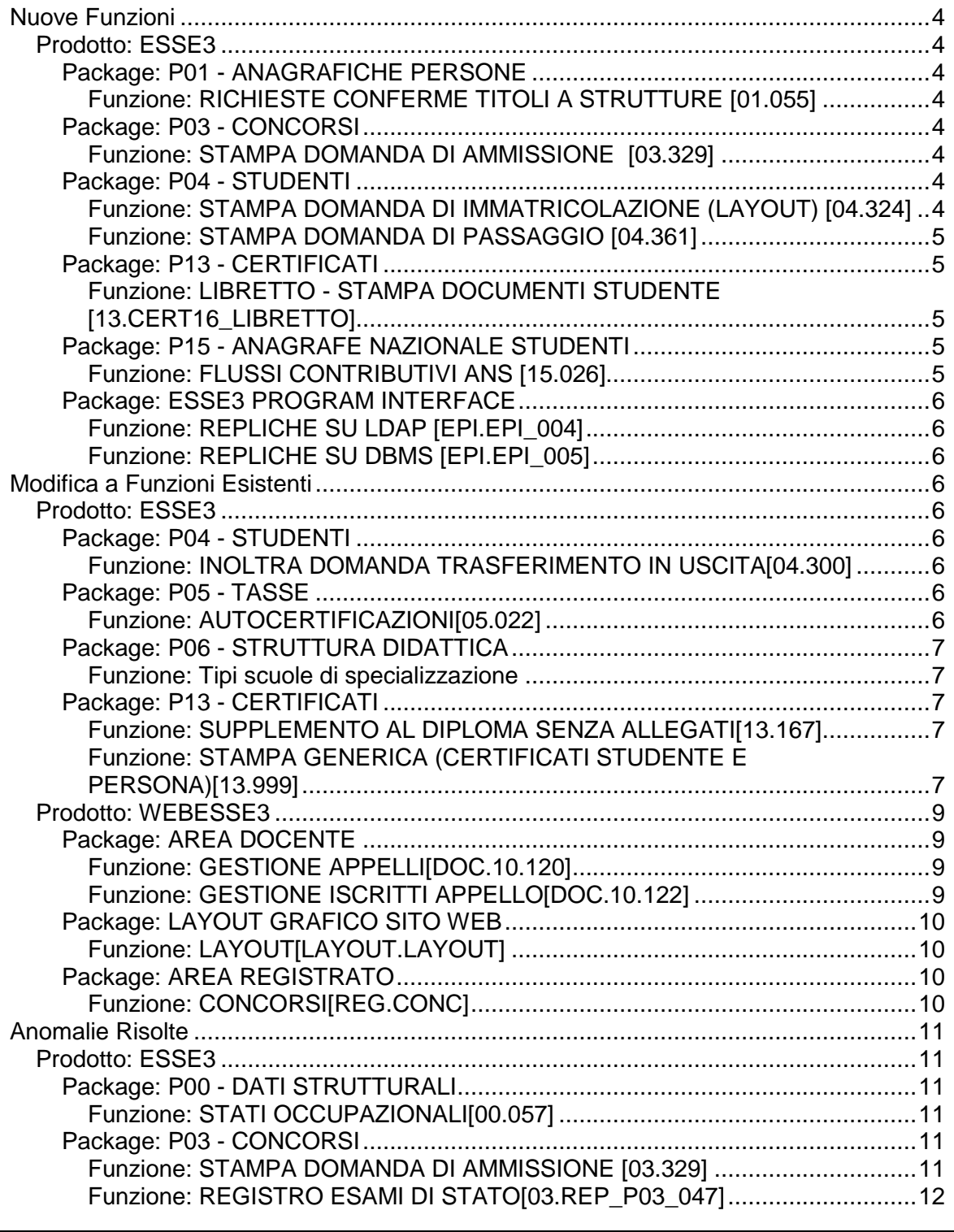

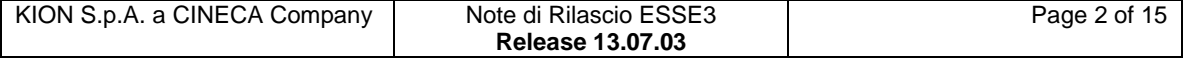

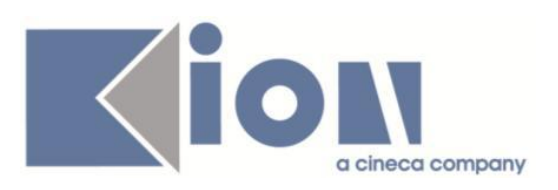

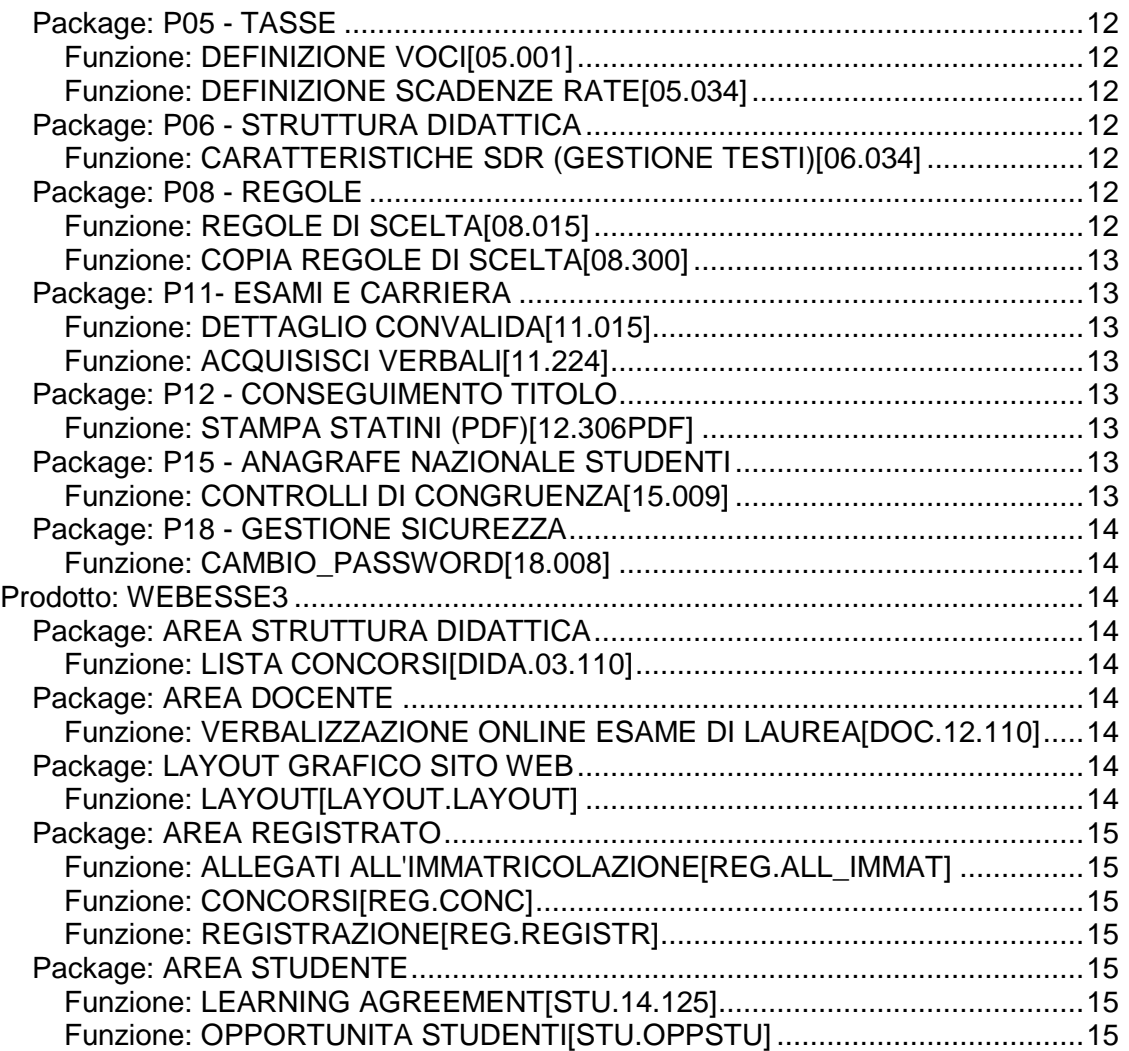

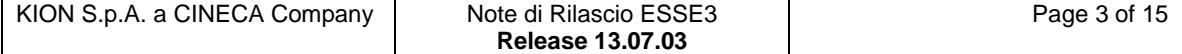

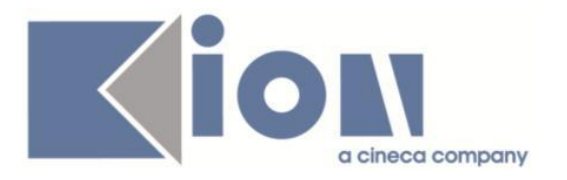

# **Nuove Funzioni**

# *Prodotto: ESSE3*

# **Package: P01 - ANAGRAFICHE PERSONE**

### *Funzione: RICHIESTE CONFERME TITOLI A STRUTTURE [01.055]*

### *[ID GS:112893] - Richiesta Università degli Studi di CATANZARO [REQ. N. 20054]*

Rilasciata personalizzazione alla stampa come da richiesta dell'Ateneo.

# **Package: P03 - CONCORSI**

### *Funzione: STAMPA DOMANDA DI AMMISSIONE [03.329]*

### *[ID GS:112473] - Richiesta Istituto Universitario Orientale di NAPOLI [REQ. N. 19444]*

E' stata rilasciata la regola di applicabilità che permette di visualizzare il pulsante di stampa solo per il test di valutazione 2015-1.

### *[ID GS:113093] - Richiesta Università degli Studi di NAPOLI "Parthenope" (ex Istituto Navale di Napoli) [REQ. N. 20097]*

Modificata la versione personalizzata per l'Ateneo della stampa domanda di ammissione, secondo le specifiche fornite dall'Ateneo.

# **Package: P04 - STUDENTI**

### *Funzione: STAMPA DOMANDA DI IMMATRICOLAZIONE (LAYOUT) [04.324]*

### *[ID GS:112820] - Richiesta Università per Stranieri di PERUGIA [REQ. N. 19509]*

Rilasciata personalizzazione alla stampa come da richiesta dell'Ateneo.

# *[ID GS:113163] - Richiesta Università degli Studi di PAVIA [REQ. N. 19978]*

Rilasciata personalizzazione alla stampa come da richiesta dell'Ateneo.

### *[ID GS:113216] - Richiesta Università degli Studi di VERONA [REQ. N. 20148]*

Rilasciata personalizzazione alla stampa come da richiesta dell'Ateneo.

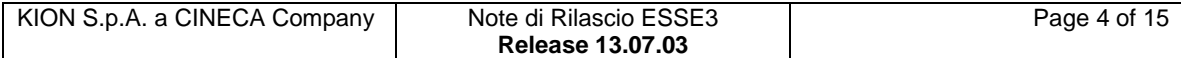

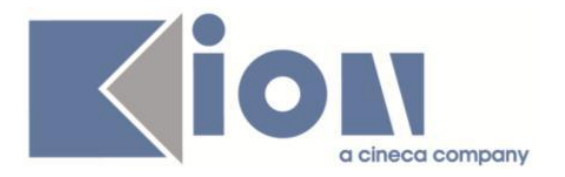

### *Funzione: STAMPA DOMANDA DI PASSAGGIO [04.361]*

### *[ID GS:112770] - Richiesta Università degli Studi della BASILICATA [REQ. N. 19719]*

Rilasciata personalizzazione alla stampa come da richiesta dell'Ateneo.

*[ID GS:113114] - Richiesta Università degli Studi di PAVIA [REQ. N. 19619]* Rilasciata personalizzazione alla stampa come da richiesta dell'Ateneo.

# **Package: P13 - CERTIFICATI**

*Funzione: LIBRETTO - STAMPA DOCUMENTI STUDENTE [13.CERT16\_LIBRETTO]*

### *[ID GS:112639] - Richiesta Università degli Studi di TRIESTE [REQ. N. 19180]*

Da questa versione nei frontespizi dei libretti delle Scuole di specializzazione per i tipi corso SP2, SP5 ed SP6, la dicitura "del corso di laurea" è stata sostituita con il "della scuola di specializzazione", come modificato in precedenza per gli S1.

# **Package: P15 - ANAGRAFE NAZIONALE STUDENTI**

### *Funzione: FLUSSI CONTRIBUTIVI ANS [15.026]*

# *[ID GS:111820]*

Si rilascia in versione "Beta", una nuova funzionalità che permette l'acquisizione di tracciati inerenti i "Flussi Contributivi ANS", ossia l'indicazione annuale di tutte le causali/descrizioni interventi di supporto stabilite in Anagrafe per gli studenti aventi diritto, come da Nota MIUR di Aprile 2015 (in attivazione dagli invii Anagrafe da agosto 2015, dall'A.A. 2014/2015 e seguenti).

Il file incamerabile, uno per ogni anno accademico, dovrà essere di tipo CSV (creato a partire da un file Excel xls, xlsx) oppure TXT; in entrambi i casi, il separatore naturale è il punto e virgola: si potrà decidere di accodare le informazioni del file al pre-esistente o di sovrascrivere tutto.

Il risultato è il riempimento delle informazioni contributive, per tutti gli studenti coinvolti, visualizzabili in RIEPILOGO CARRIERA ANS>ISCRIZIONI OFF.F.>SITUAZIONE CONTRIBUTIVA (TASTINO "EURO").

Per ulteriori informazioni sul tracciato: <http://ans.kion.it/tag/flussi-contributivi>

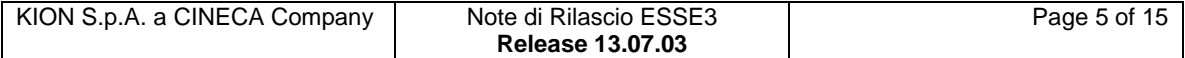

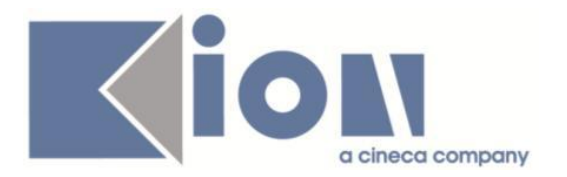

# **Package: ESSE3 PROGRAM INTERFACE**

### *Funzione: REPLICHE SU LDAP [EPI.EPI\_004]*

### *[ID GS:113158] - Richiesta Istituto di Architettura di VENEZIA [REQ. N. 19709]*

La vista logica V\_LDAP\_USER utilizzata dall'Ateneo per portare le utenze generate in esse3 sul proprio LDAP è stata modificata affinchè non venga restituito il codice fiscale per gli account legati a SOGGETTI ESTERNI di tipo CONT. Questo per evitare, come da richiesta di Ateneo, di avere casi di omonimia sul codice fiscale per utenti di profili diversi.

### *Funzione: REPLICHE SU DBMS [EPI.EPI\_005]*

#### *[ID GS:113110] - Richiesta Libera Università della VALLE AOSTA [REQ. N. 17779]*

Per l'attivazione dell'import da ESSE3 della didattica incrementale con job notturno (a partire dalla vecchia gestione della didattica), è necessario standardizzare le viste di collegamento degli appelli.

# **Modifica a Funzioni Esistenti**

# *Prodotto: ESSE3*

# **Package: P04 - STUDENTI**

### *Funzione: INOLTRA DOMANDA TRASFERIMENTO IN USCITA[04.300]*

#### *[ID GS:112792] - Richiesta Università degli Studi della BASILICATA [REQ. N. 19720]*

Rilasciata personalizzazione alla stampa come da richiesta dell'Ateneo.

# **Package: P05 - TASSE**

#### *Funzione: AUTOCERTIFICAZIONI[05.022]*

### *[ID GS:112936] - Richiesta Università "Cà Foscari" di VENEZIA [REQ. N. 19836]*

Rilasciata nuova autocertificazione con stampa. Disabilitata vecchia gestione di inserimento da parte dei CAAF.

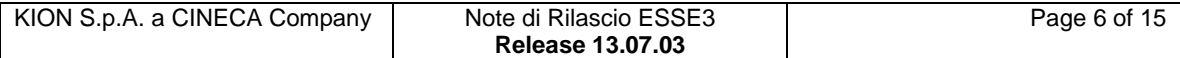

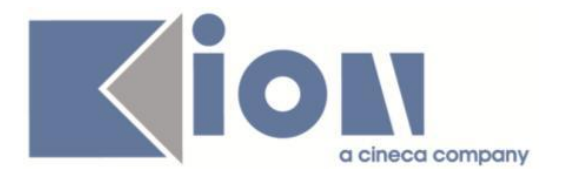

### *[ID GS:112939] - Richiesta Istituto di Architettura di VENEZIA [REQ. N. 19835]*

Rilasciata nuova autocertificazione con stampa. Disabilitata vecchia gestione di inserimento da parte dei CAAF.

# **Package: P06 - STRUTTURA DIDATTICA**

### *Funzione: Tipi scuole di specializzazione*

### *[ID GS:113116] - Richiesta Università di PISA*

Si permette di introdurre righe nella funzione in oggetto, per sbloccare situazioni nelle quali dati di sistema possano essere assenti. Si raccomanda di interfacciarsi con il personale KION in caso di problemi.

# **Package: P13 - CERTIFICATI**

### *Funzione: SUPPLEMENTO AL DIPLOMA SENZA ALLEGATI[13.167]*

### *[ID GS:111230] - Richiesta Università degli Studi di VERONA [REQ. N. 19099]*

Associato alla stampa del Diploma Supplement un nuovo evento DIPL\_SUPPL\_DEF (Stampa definitiva Diploma Supplement) oltre al già presente DIPL\_SUPPL.

In questo modo sarà possibile definire modalità diverse di archiviazione ed invio al fascicolo studente in base all'evento di stampa.

### *[ID GS:113191]*

Modificata la traduzione in lingua inglese della frase prevista al punto 4.2 dei DS: "Il titolo si consegue mediante l'acquisizione di # crediti"

è ora tradotta come:

"# credits are required in order to graduate"

### *Funzione: STAMPA GENERICA (CERTIFICATI STUDENTE E PERSONA)[13.999]*

### *[ID GS:113044] - Richiesta Università degli Studi di SASSARI [REQ. N. 20075]*

Con la presente versione sono state modificate le firme sui certificati per esami di stato.

In particolare è stata modificata in tutti i certificati la dicitura finale "L'addetto al rilascio" con la dicitura "Il Responsabile dell'Ufficio" ed in oltre non compare più il nome dell'operatore di segreteria ma il nome del responsabile dell'ufficio

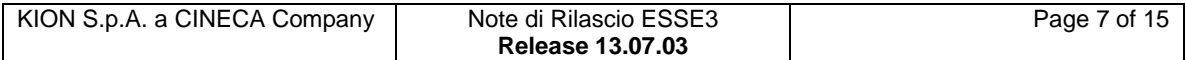

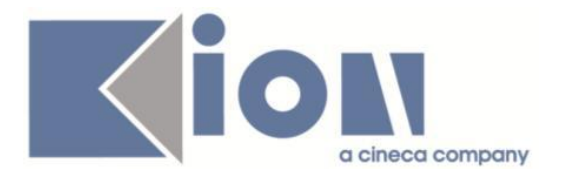

gestione Segreterie Studenti.

Inoltre, è stata modificata la firma anche nello statino alternativo. Anche in questo caso la firma è stata modificata in modo da riportare il responsabile dell'ufficio.

### *[ID GS:113074] - Richiesta Università degli Studi del PIEMONTE ORIENTALE "Amedeo Avogadro"-Vercelli [REQ. N. 19723]*

Con la presente versione è stata sostituita la data di stampa della convenzione con la data di inizio convenzione (data della stipula).

### *[ID GS:113075] - Richiesta Università degli Studi della BASILICATA [REQ. N. 19926]*

Con la presente versione sono state escluse dalla stampa le ad sotto le seguenti regole:

1) Escludere dalla stampa le attività didattiche sovrannumerarie  $(p11$ \_ad\_sce.sovrann\_flg = 1) con anno corso 0;

2) Escludere dalla stampa le attività didattiche che hanno p11 ad sce.abil flg = 1;

3) Escludere dalla stampa le attività didattiche frequentate con media = NO-GIUD.

### *[ID GS:113092] - Richiesta Università degli Studi di CAMERINO [REQ. N. 20125]*

Con la presente versione è stato rilasciato il foglio di stile ImmatDomanda.xsl modificato dall'Ateneo.

### *[ID GS:113095] - Richiesta Università degli Studi di TRENTO [REQ. N. 19941]*

Con la presente versione è stata implementata una nuova stampa per stage e tirocini seguendo il layout fornito dall'Ateneo.

### *[ID GS:113208] - Richiesta Università degli Studi di CAMERINO [REQ. N. 20163]*

Con la presente versione è stato rilasciato il foglio di stile ImmatDomanda.xsl modificato dall'Ateneo.

### *[ID GS:113210] - Richiesta Università degli Studi di MODENA e REGGIO EMILIA [REQ. N. 20162]*

Con la presente versione sono stati rilasciati i fogli di stile modificati dall'Ateneo: Promemoria\_immatricolazione\_std.xsl DomandaAmmTasse03.xsl

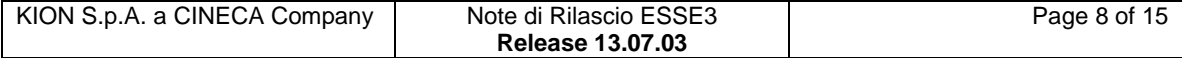

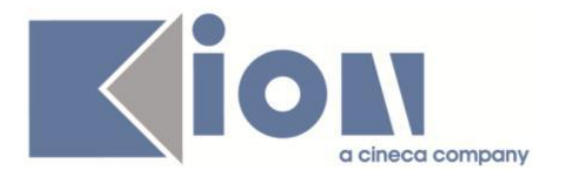

### *[ID GS:113217] - Richiesta Università degli Studi di FERRARA [REQ. N. 20150]*

Con la presente versione sono stati rilasciati i fogli di stile modificati dall'Ateneo: P12\_CONS\_DOTT\_FE\_PSE.xsl P04\_ISCR\_DOTT\_FE\_RA.xsl

### *[ID GS:113218] - Richiesta Università degli Studi di MILANO-BICOCCA [REQ. N. 20158]*

Con la presente versione è stato rilasciato il foglio di stile DomandaAmm06.xsl modificato dall'Ateneo.

# *Prodotto: WEBESSE3*

# **Package: AREA DOCENTE**

### *Funzione: GESTIONE APPELLI[DOC.10.120]*

### *[ID GS:113255] - Richiesta Università degli Studi della BASILICATA [REQ. N. 20166]*

E' stata modificata la funzione del calendario esami web per la gestione della commissione di un singolo appello, in modo da consentire la selezione di eventuali nuovi docenti da associare solo a partire dalle commissioni dell'insegnamento valide alla data dell'appello stesso.

#### *Funzione: GESTIONE ISCRITTI APPELLO[DOC.10.122]*

### *[ID GS:112944]*

Nella funzione web riservata ai docenti per la gestione del Calendario Esami, in particolare nella pagina di preview per la generazione dei verbali d'esame, è stata aggiunta la possibilità di inserire ad inizio pagina un testo da utilizzare per fornire particolari indicazioni in merito alla procedura di verbalizzazione.

Tale testo può essere aggiunto personalizzando opportunamente il testo multilingua con ID 570 (Pagina 'PreviewVerbale' - Modulo 'CalendariEsami').

#### *[ID GS:113123] - Richiesta Università degli Studi di PADOVA [REQ. N. 20009]*

E' stata ulteriormente modificata la pagina del calendario esami web che visualizza il preview del verbale d'esame, in particolare viene ora impedito al docente di selezionare, per la verbalizzazione, gli studenti con un esito positivo e non esplicitamente accettato o rifiutato dallo studente.

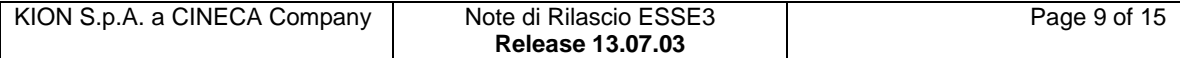

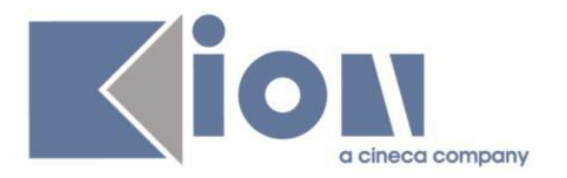

# **Package: LAYOUT GRAFICO SITO WEB**

## *Funzione: LAYOUT[LAYOUT.LAYOUT]*

### *[ID GS:113154] - Richiesta Università degli Studi di UDINE [REQ. N. 20145]*

Abilitata in ambiente di PreProduzione e Produzione per l'Ateneo, la voce di menù "Tirocini e Stage --> Tirocini scuole di specializzazione" di accesso alle funzioni specifiche degli specializzandi.

La voce di menù è visibile solo per gli studenti iscritti alle scuole di specializzazione, se il parametro di configurazione WEB\_ENABLE\_TIROSPEC è impostato al valore 1.

# **Package: AREA REGISTRATO**

### *Funzione: CONCORSI[REG.CONC]*

### *[ID GS:111855] - Richiesta Università degli Studi di TORINO [REQ. N. 19139]*

Nelle pagine di area privata e pubblica di visibilità delle graduatorie complete, è ora prevista la possibilità di inserire il numero di candidati presenti in graduatoria per ogni stato:

- IMMATRICOLATI: numero di candidati in graduatoria in stato IM (Immatricolati)

- PREIMMATRICOLATI: numero di candidati in graduatoria in stato PI (Preimmatricolati)

- AMMESSI: numero di candidati in graduatoria in stato AM (Ammessi)

- NON AMMESSO: numero di candidati in graduatoria in stato NA (Non ammessi)

- RESPINTI: numero di candidati in graduatoria in stato RE (Respinti)

- ANNULLATI: numero di candidati in graduatoria in stato AN (Annullati)

- NUMERO DI POSTI SCOPERTI: campo calcolato come "Posti" (numero posti totali) - "immatricolati" - "Preimmatricolati" - "Ammessi".

La tabella si abilita impostando i parametri di configurazione:

- VIS\_RIEP\_STATI\_GRAD\_WEB per l'area pubblica

- VIS\_RIEP\_STATI\_GRAD\_WEB\_PRIV per l'area privata

Il valore alfanumerico del parametro contiene l'elenco, separato da virgole, degli stati che si intendono visualizzare.

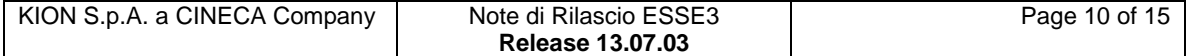

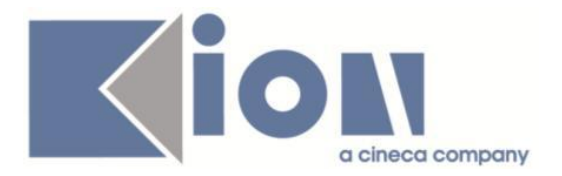

# *[ID GS:111856] - Richiesta Università degli Studi di TORINO [REQ. N. 19318]*

In area pubblica, nella funzione che mostra i concorsi, è ora mostrato anche l'orario oltre alla data nelle sezioni:

- Pubblicazione Esiti
- Data pubblicazione graduatoria

# *[ID GS:111858] - Richiesta Università degli Studi di TORINO [REQ. N. 19319]*

Nella Bacheca concorsi (Pagina CONC\_BACHECA dell'azione CONC\_RIEP) è stata aggiunta la possibilità di visualizzare la Data di Comunicazione Esiti. L'abilitazione avviene utilizzando il parametro GRAD\_DATA\_COM\_ESITO.

*[ID GS:111861] - Richiesta Università degli Studi di TORINO [REQ. N. 19320]* Nella pagina di riepilogo dell'iscrizione ai concorsi (Pagina CONC\_DETT\_ISCR dell'azione CONC\_RIEP) è stata aggiunta la possibilità di visualizzare la Data di Comunicazione Esiti.

L'abilitazione avviene utilizzando il parametro PREF\_DATA\_COM\_ESITO.

# **Anomalie Risolte**

# *Prodotto: ESSE3*

# **Package: P00 - DATI STRUTTURALI**

# *Funzione: STATI OCCUPAZIONALI[00.057]*

# *[ID GS:113043] - Segnalata da Università degli Studi di UDINE*

Risolta anomalia che non consentiva di mostrare nell'immatricolazione web gli attributi aggiunti nella maschera 'Stati occupazionali'.

# **Package: P03 - CONCORSI**

### *Funzione: STAMPA DOMANDA DI AMMISSIONE [03.329]*

### *[ID GS:112981] - Segnalata da Università di PISA*

Gestito il controllo della stampa della frase relativa al campo che indica il numero degli allegati inseriti dal candidato durante la procedura di iscrizione al concorso. Eliminato il controllo che stampava la frase solo se gli allegati inseriti > 0, quindi nel caso is\_tit\_val\_conc=1 e il numero di allegati è 0 deve essere stampata la frase: "Il numero dei file allegati sono: 0".

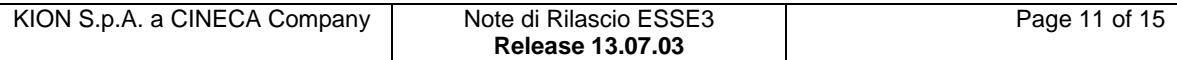

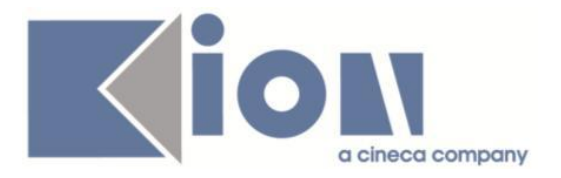

## *[ID GS:113103] - Segnalata da Università degli Studi di URBINO*

Corretta la frase della stampa domanda di ammissione per i corsi di tipologia D2. Riportata la frase: DOMANDA DI AMMISSIONE DOTTORATO DI RICERCA per i Corsi di Dottorato (D2).

### *Funzione: REGISTRO ESAMI DI STATO[03.REP\_P03\_047]*

### *[ID GS:112347] - Segnalata da Università degli Studi di PAVIA*

Modificata la Stampa dello Statino in modo da recuperare per i Titoli di Laurea L1 la descrizione del titolo, mentre per gli altri corsi il codice della classe.

# **Package: P05 - TASSE**

### *Funzione: DEFINIZIONE VOCI[05.001]*

### *[ID GS:113090] - Segnalata da Università degli Studi di LECCE*

Corretto bug tale per cui non era correttamente recuperata, in sede di chiusura contabile, l'informazione del cds\_id per incassi di tipo TP-% e TA-%.

### *Funzione: DEFINIZIONE SCADENZE RATE[05.034]*

### *[ID GS:113260] - Segnalata da Istituto di Architettura di VENEZIA*

Risolto bug per cui nel blocco "Scadenze" della maschera "Definizione scadenza rate", due righe aventi il campo "Condizione" una NULL e l'altra NOT NULL venivano considerate uguali, a parità di tutti gli altri campi.

# **Package: P06 - STRUTTURA DIDATTICA**

### *Funzione: CARATTERISTICHE SDR (GESTIONE TESTI)[06.034]*

### *[ID GS:113284] - Segnalata da Università degli Studi di TRIESTE*

Effettuata una correzione nella vista delle caratteristiche valide, in modo tale da considerare quelle caratteristiche depositate unicamente come campi testuali di tipo CLOB.

# **Package: P08 - REGOLE**

#### *Funzione: REGOLE DI SCELTA[08.015]*

### *[ID GS:113068] - Segnalata da Istituto Universitario Orientale di NAPOLI*

L'intervento consente di togliere/inserire il flag ctrl anche in caso di ad con ud configurabili nei blocchi.

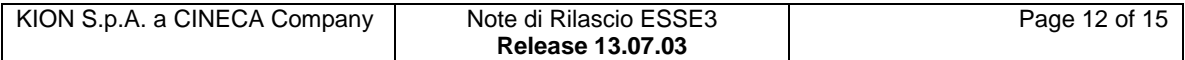

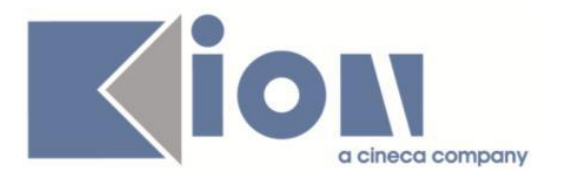

## *Funzione: COPIA REGOLE DI SCELTA[08.300]*

### *[ID GS:113111] - Segnalata da Università degli Studi di PADOVA*

L'intervento consente il funzionamento corretto della funzione copia regole.

# **Package: P11- ESAMI E CARRIERA**

### *Funzione: DETTAGLIO CONVALIDA[11.015]*

# *[ID GS:113036]*

Dopo le modifiche è necessario inserire tutti i campi obbligatori nella maschera dettaglio convalide per poter generare una nuova convalida.

### *Funzione: ACQUISISCI VERBALI[11.224]*

#### *[ID GS:111607] - Segnalata da Libera Univ. Inter.le Studi Sociali "Guido Carli" LUISS-ROMA*

L'intervento consente la variazione del livello di lingua nel libretto studente (client), quando tale dato viene modificato dal docente (web) generando un verbale di modifica.

# **Package: P12 - CONSEGUIMENTO TITOLO**

# *Funzione: STAMPA STATINI (PDF)[12.306PDF]*

# *[ID GS:112887]*

Modificata la vista logica per correggere il recupero dei dati del campo "N. Crediti (No Deb. Formativo Agg.)", per la stampa dello Statino.

# **Package: P15 - ANAGRAFE NAZIONALE STUDENTI**

### *Funzione: CONTROLLI DI CONGRUENZA[15.009]*

### *[ID GS:113120]*

Si è alleggerito il controllo sulle iscrizioni ad ordinamenti non sensati, in modo tale che segnali le sole iscrizioni reali con Corso OFF.F. non definito.

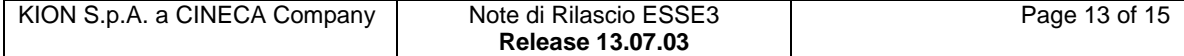

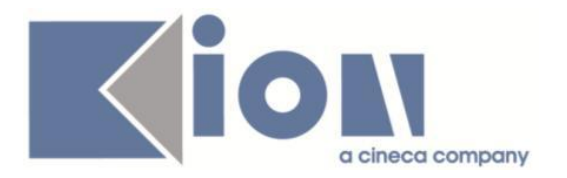

# **Package: P18 - GESTIONE SICUREZZA**

### *Funzione: CAMBIO\_PASSWORD[18.008]*

*[ID GS:113102] - Segnalata da Università "Carlo Cattaneo" - LIUC* Corretta funzione di recupero credenziali da web, che restituiva malfunzionamento se il parametro PWD\_ENCRIPTION = null.

# *Prodotto: WEBESSE3*

# **Package: AREA STRUTTURA DIDATTICA**

### *Funzione: LISTA CONCORSI[DIDA.03.110]*

### *[ID GS:113117] - Segnalata da Università degli Studi di TORINO*

Il bottone "Torna al dettaglio concorsi", nell'area pubblica, apre ora correttamente la visualizzazione dei concorsi dell'anno acc. 2015-16.

# **Package: AREA DOCENTE**

#### *Funzione: VERBALIZZAZIONE ONLINE ESAME DI LAUREA[DOC.12.110]*

### *[ID GS:111899]*

Gestito l'ordinamento dei commissari nella Stampa del preview verbali del verbale di laurea.

L'ordinamento si può regolare dalla maschera client COMMISSIONI, usando le freccette in alto a sinistra.

# **Package: LAYOUT GRAFICO SITO WEB**

#### *Funzione: LAYOUT[LAYOUT.LAYOUT]*

#### *[ID GS:113277] - Segnalata da Università degli Studi di FERRARA*

Ora il link "Diploma Supplement" è presente anche per i soggetti esterni responsabili di firma.

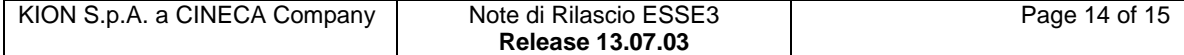

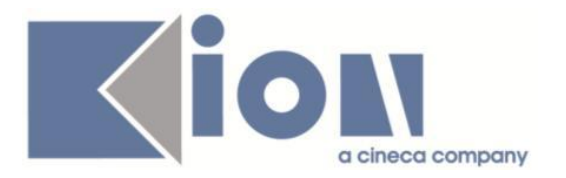

# **Package: AREA REGISTRATO**

### *Funzione: ALLEGATI ALL'IMMATRICOLAZIONE[REG.ALL\_IMMAT]*

### *[ID GS:112918] - Segnalata da Università degli Studi di BRESCIA*

Corretta anomalia che nella richiesta allegati da web non valorizzava in automatico il titolo e la descrizione dell'allegato anche se il flag "Copia descrizione e titolo" in 'Regole richieste allegati' da client era alzato.

#### *Funzione: CONCORSI[REG.CONC]*

### *[ID GS:84510] - Segnalata da Università degli Studi di FERRARA*

Gestito il corretto recupero della dicitura "Concorso di valutazione", nelle pagine relative al processo di scelta delle preferenze.

### *[ID GS:113251] - Segnalata da Università degli Studi di SALERNO*

Gestita l'obbligatorietà in validazione nel caso di concorsi (di Ammissione o di Valutazione) con preferenza Non Vincolante.

#### *Funzione: REGISTRAZIONE[REG.REGISTR]*

### *[ID GS:113160] - Segnalata da Università degli Studi di MILANO-BICOCCA*

Corretta anomalia che nel processo di registrazione non rendeva visibile il check 'Studente straniero senza Codice Fiscale Italiano' nella pagina 'CODFIS-Codice Fiscale' del processo di Registrazione.

# **Package: AREA STUDENTE**

#### *Funzione: LEARNING AGREEMENT[STU.14.125]*

#### *[ID GS:112765] - Segnalata da Università degli Studi di PADOVA*

Diversificati i codici KML dei testi "CFU" nella pagine di compilazione e riepilogo del Learning Agreement.

### *Funzione: OPPORTUNITA STUDENTI[STU.OPPSTU]*

#### *[ID GS:113115]*

Corretto il controllo sul numero di posti per le opportunità a sola iscrizione, con numero chiuso vincolante.

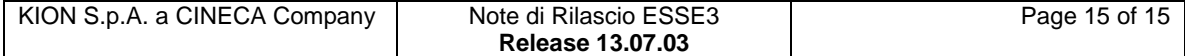